*А. С. Бурый, аспирант; В. И. Симоновский, д-р техн. наук, проф. (Сумский государственный университет, г. Сумы, Украина)*

# Исследование крутильных колебаний валопровода оппозитной поршневой компрессорной установки

*В работе изложена методика расчета собственных частот и форм крутильных колебаний, ориентированная на использование программного комплекса Mathcad. С помощью этой методики выполнен анализ крутильных колебаний валопровода оппозитной поршневой компрессорной установки 4ГМ25-25/8-34C.*

*Ключевые слова: поршневой компрессор, собственная частота крутильных колебаний, формы крутильных колебаний, частотное уравнение, условие резонанса.*

*У роботі викладена методика розрахунку власних частот і форм крутильних коливань, орієнтована на використання програмного комплексу Mathcad. За допомогою цієї методики виконано аналіз крутильних коливань валопроводу опозитної поршневої компресорної установки 4ГМ25-25/8-34C.*

*Ключові слова: поршневий компресор, власна частота крутильних коливань, форми крутильних коливань, частотне рівняння, умова резонансу.*

*The paper presents the torsional natural frequencies and mode shapes calculation methods focused on the use of Mathcad software. A torsional vibration analysis of balanced-opposed reciprocating compressor system 4GM25-25/8-34C shafting has been conducted by using this method.*

*Keywords: reciprocating compressor, torsional natural frequency, torsional mode shapes, characteristic polynomial, resonant condition.*

## **Введение**

Тенденции в развитии компрессорной техники таковы, что производители стремятся к повышению ее производительности и энергоэффективности с одновременным уменьшением массогабаритных характеристик конструкции при сохранении ее надежности [1].

Основным путем повышения производительности поршневых компрессорорных установок (ПКУ) является повышение частоты вращения двигателя. Вопрос экономичности и энергоэффективности решается использованием эффективных средств регулирования их производительности, например, использованием в качестве привода электродвигателей с регулируемой частотой вращения или газопоршневых двигателей, что предполагает работу установки в широком диапазоне частот, а не на одном номинальном режиме. При этом становится актуальной необходимость более точного учета влияния на работу установки такого опасного явления, как крутильные колебания.

Крутильные колебания – один из основных факторов, влияющих на вибронадежность ПКУ вследствие полигармонического характера крутящего момента и неуравновешенности элементов валопровода. Расширение диапазона рабочих частот установки, повышение его верхнего порога, снижение массы, а с ней и жесткости конструкции может привести к появлению в рабочем диапазоне резонансных режимов.

Поэтому разработка достоверных математических моделей и программ, реализующих соответствующие расчеты, даст возможность достаточно точно прогнозировать уровень колебаний, а также разработать рекомендации по обеспечению требуемых норм по вибрациям.

В настоящее время в связи с появлением и широким распространением персональных компьютеров, систем программирования и мощных программных комплексов (систем автоматизированного проектирования (САПР), систем конечно-элементного анализа и систем компьютерной алгебры) задача расчета крутильных колебаний систем любой сложности существенно упрощается при значительном повышении точности результатов.

В монографии [2] описаны методы всестороннего исследования крутильных колебаний силовых установок, начиная от подготовки исходных данных и кончая обработкой экспериментальных данных, изложены программы по расчетноэкспериментальному мониторингу крутильных колебаний с использованием системы компьютерной алгебры Mathcad. Однако стоит отметить, что при этом используются не самые простые и точные алгоритмы. Так, расчет свободных колебаний реализован с помощью приближенных методов цепных дробей Терских и последовательных приближений по Хольцеру, имеющих ряд недостатков. Возможности системы Mathcad позволяют значительно проще выполнить данный расчет, применяя матричные операции. В пособии [3] представлены матричные формы записи уравнений движения крутильно-колебательной системы со многими степенями свободы. Этот метод универсален, компактен в представлении исходной информации и расчетных уравнений, и, что немаловажно, легко реализуется с использованием компьютерных технологий.

В данной работе изложена методика расчёта собственных частот и форм крутильных колебаний, ори-

ентированная на использование программного комплекса Mathcad. С помощью этой методики выполнено исследование крутильных колебаний валопровода оппозитной поршневой компрессорной установки 4ГМ25–25/8–34C, разработанной в отделе поршневых машин ПАО Сумское НПО.

### **Техническая характеристика компрессорной установки**

Компрессор 4ГМ25–25/8–34 C является основным звеном компрессорной установки и предназначен для сжатия природного газа путем повышения его давления с 8 к $\Gamma$ с / см<sup>2</sup> до 34 к $\Gamma$ с / см<sup>2</sup> при производительности, отнесенной к давлению всасывания,  $25 \text{ m}^3$ газа в минуту. Компрессор представляет собой одноступенчатую поршневую машину, выполненную на четырехрядной оппозитной базе 4М25 с поршневым усилием на штоке 25 m. Работает без смазки цилиндров и уплотнений штоков. Частота вращения коленчатого вала  $n_0 = 245$  об/мин, средняя скорость поршня  $3,3 \mathcal{M}/c$ . Компрессорная установка разработана в соответствии с требованиями Американского института нефти и стандартом АРI 618. Общий вид валопровода установки представлен на рисунке 1.

# **Методика расчёта собственных частот и форм**

Предлагаемая методика заключается в реализации матричного метода расчета крутильных колебаний в системах компьютерной алгебры (на примере системы **Mathcad**). Такой способ является наиболее простым для понимания и практического использования, так как при этом пользователю достаточно иметь лишь начальные навыки работы в конкретной системе и не требуется знания языков программирования для самостоятельного написания программ.

Расчету свободных колебаний предшествует приведение системы к дискретному виду и определение ее характеристик. Валопровод приводится к системе цепной структуры, то есть рассматривается модель, состоящая из абсолютно твердых дисков с осевыми моментами инерции, соединенных невесомыми упругими участками с крутильными жесткостями. Такая модель обладает приемлемой точностью для решения практических

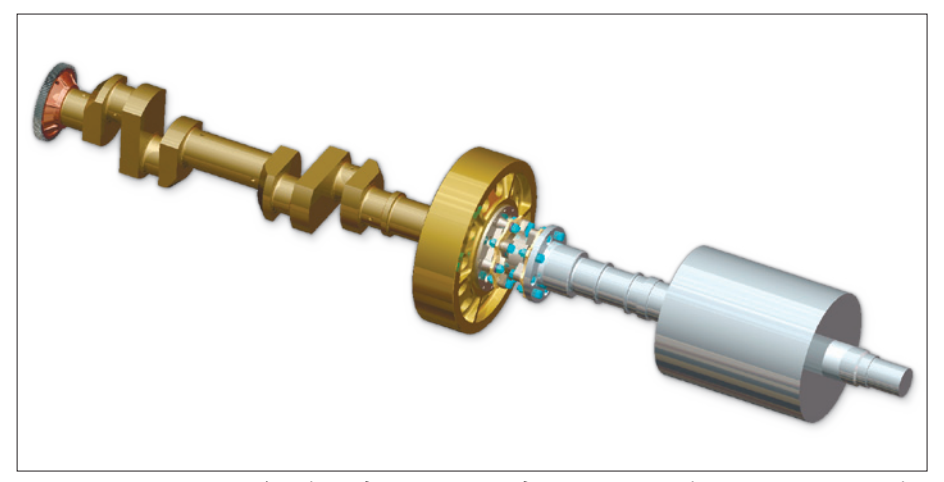

*Рис. 1. Общий вид валопровода поршневой компрессорной установки*

задач. При этом дифференциальные уравнения колебаний записы-

ваются в прямой форме. характеристик системы сводится к нахождению моментов инерции масс и крутильной жесткости или податливости участков валопровода между этими массами. В пособии по расчету крутильных колебаний [4] подробно описаны рекомендации по составлению расчетных схем. Информацию по определению моментов инерции и податливости участков валопровода можно найти практически в любом пособии по расчету крутильных колебаний.

Следует добавить, что с развитием САПР задача определения моментов инерции геометрически сложных тел (таких как колено кривошипа) упростилась. Достаточно построить 3D модель необходимого участка и, воспользовавшись встроенными функциями программы, получить все его геометрические характеристики. А применение систем конечно-

элементного анализа позволит получить более точные данные о крутильной жесткости сложных участков.

Расчетная схема валопровода рассматриваемой установки представлена на рисунке 2, а результаты расчета моментов инерции и податливостей участков сведены в таблицу 1.

Под поршневой массой в табл. 1 понимается приведенное (усредненное за оборот вала) значение момента инерции деталей кривошипно-шатунного механизма.

В матричном виде система уравнений, описывающая свободные крутильные колебания линейной системы без сопротивления имеет вид [3]:

$$
[I]\{\!\!\{\!\!\{\!\}\!\}\!\!\} + [c]\{\!\!\{\!\}\!\}\! = \{0\},\tag{1}
$$

где  $[I]$ – диагональная матрица инерционных членов, элементами которой являются моменты инер-

| N <sub>2</sub><br>массы | Наименование участка         | Моменты инер-<br>ции, $I, \kappa z \cdot M$ | Податливости,<br>$e$ , pad / H $\cdot$ M |
|-------------------------|------------------------------|---------------------------------------------|------------------------------------------|
| $\mathbf{1}$            | Зубчатое колесо              | 8,56                                        |                                          |
| 2                       | I колено и поршневая масса   | 56,797                                      | $6,01 \cdot 10 - 9$                      |
|                         |                              |                                             | $4,66 \cdot 10 - 9$                      |
| 3                       | II колено и поршневая масса  | 58,938                                      | $14, 13 \cdot 10 - 9$                    |
| $\overline{4}$          | III колено и поршневая масса | 58,938                                      |                                          |
| 5                       | IV колено и поршневая масса  | 60,861                                      | $4,66 \cdot 10 - 9$                      |
| 6                       | Маховик и ведомая полумуфта  | 728,3                                       | $12,95 \cdot 10 - 9$                     |
|                         |                              |                                             | $10,785 \cdot 10 - 9$                    |
| $\overline{7}$          | Проставка муфты              | 8,648                                       |                                          |
| 8                       | Ведущая полумуфта            | 17,209                                      | $10,61 \cdot 10 - 9$                     |
| 9                       | Ротор электродвигателя       | 1180,1                                      | $16,32 \cdot 10 - 9$                     |
|                         |                              |                                             |                                          |

*Таблица 1. Результаты расчета моментов инерции и податливостей участков валопровода*

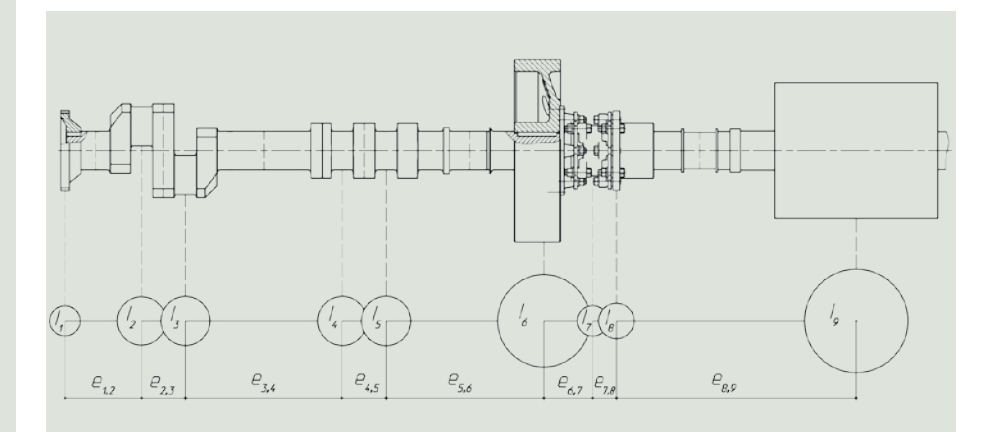

Рис. 2. Расчетная схема валопровода поршневой компрессорной установки (кривошипно-шатунные механизмы условно не показаны)

ции сосредоточенных масс, расположенные на главной диагонали;  $[c]$  – ленточная матрица жесткости, также размером  $n \times n$ :

$$
\begin{bmatrix} I \end{bmatrix} = \begin{bmatrix} I_1 & 0 & 0 & \dots & 0 \\ 0 & I_2 & 0 & \dots & 0 \\ 0 & 0 & I_3 & \dots & 0 \\ \dots & \dots & \dots & \dots & \dots \\ 0 & 0 & 0 & \dots & I_n \end{bmatrix},
$$
\n
$$
[c] = \begin{bmatrix} c_1 & -c_1 & 0 & \dots & 0 \\ -c_1 & (c_1 + c_2) & -c_2 & \dots & 0 \\ 0 & -c_2 & (c_2 + c_3) & \dots & 0 \\ \dots & \dots & \dots & \dots & \dots \\ 0 & 0 & 0 & \dots & c_{n-1} \end{bmatrix},
$$

 $\{\ddot{\phi}\} = (\ddot{\phi}_1, \ddot{\phi}_2, \ldots, \ddot{\phi}_n)^T$ ,  $\{\phi\} = (\phi_1, \phi_2, \ldots, \phi_n)^T$ вектор-столбцы угловых ускорений и перемещений.

Подстановка частного решения в виде  $\{\phi\} = \{a\} \sin(\omega \cdot t + \varepsilon)$ , где  ${a} = (a_1, a_2, \ldots a_n)^T$  – вектор-столбец амплитуд колебаний,  $\omega$  – собственная частота,  $\epsilon$  – начальная фаза колебаний, преобразует систему (1) К ВИДУ:

$$
(-[I] \cdot \omega^2 + [c])\{a\} = \{0\}.
$$
 (3)

Она будет иметь нетривиальное решение тогда и только тогда, когда определитель этой системы равен нулю. Таким образом, получим частотное уравнение:

$$
\left| -\left[I\right]\cdot\omega^2 + \left[c\right] \right| = 0. \tag{4}
$$

В результате его решения найдем *п* собственных частот, одна из которых будет нулевой, что соответствует вращению вала, как единого целого, без деформаций. Далее известным образом вычисляются

формы собственных колебаний.

Рассмотрим реализацию данного алгоритма расчета собственных частот и форм крутильных колебаний в системе компьютерной алгебры Mathcad. Исходными данными для расчета будут вектор-столбцы вычисленных ранее значений моментов инерции и податливостей участков валопровода из табл. 1:

$$
\{I^*\} = (I_1^*, I_2^*, \dots, I_n^*)^T,
$$
  

$$
\{e^*\} = (e_1^*, e_2^*, \dots, e_{n-1}^*)^T.
$$
 (5)

Сразу отметим, что фигурные и квадратные скобки в формулах используются исключительно для наглядности, чтобы выделить вектор-столбцы и матрицы. В тексте реальной программы их быть не должно, а обозначения векторов и матриц следует подбирать удобным и приемлемым для программы способом.

матрицу жест-Определим KOCTH:  $c_j^* = 1/e_{ij}^*$  $j = 1 \dots (n - 1)$  ${c^*\}$  =  $(c_1^*, c_2^*, ..., c_{n-1}^*)'$ .

Составим матрицы необходимого для расчета вида (2). Матрица [I] будет содержать только элементы главной диагонали:  $I_{i,i} = I_i^*$ ,  $i = 1...n$ . Элементы матрицы [с] определяются согласно соотношениям:  $c_{1,1} = c_1$ ,

 $\begin{array}{l} c_{n,n}=c_{n-1}^{\ast},\,c_{k,k}=c_{k-1}^{\ast}+c_{k}^{\ast},\,k=2\ldots (n-1),\\ c_{j+1,j}=c_{j,j+1}=-c_{j}^{\ast},\qquad j=1\ldots (n-1). \end{array}$ Остальные элементы матриц по умолчанию равны нулю.

Возможности системы Mathcad позволяют напрямую решить частотное уравнение (4). Используя оператор символьного решения solve в сочетании со знаком символьного равенства "-> получим решение: вектор-столбец квадратов собственных частот, расположенных в произвольном порядке. Применение функции sort поможет исправить эту проблему. Отбросив первое нулевое значение и извлекши корень, получим искомый вектор значений собственных  $\text{Hacror: } {\Omega} = (\omega_1, \omega_2, ..., \omega_{n-1})^T.$ 

Если выполнить некоторые преобразования, отбросить последнее уравнение и положить амплитуду колебаний 1-й массы единице, из системы уравнений (3) получим модальную матрицу относительных амплитуд  $\{A\}$  размером  $(n-1) \times n$ .

$$
A_{s,1} = 1, \quad A_{s,j+1} =
$$
  
=  $A_{s,j} - \omega_s^2 \cdot e_j^* \cdot \sum_{m=1}^j (I_m \cdot A_{s,m})$ , (6)  
 $j = 1 \dots (n-1),$ 

где каждая строка с номером  $s = 1 \dots (n-1)$  содержит форму колебаний соответствующей собственной частоты. Еще одно преимущество использования системы Mathcad заключается в том, что тут же без особого труда эти формы можно представить в графическом виле.

#### Результаты расчёта

Результаты расчета собственных частот валопровода установки приведены в таблице 2.

Формы колебаний дают возможность увидеть, какие массы колеблются с наибольшими амплитудами, а узловые точки (точки пресечения кривой с осью вала) указывают участки, на которых возникают наи-

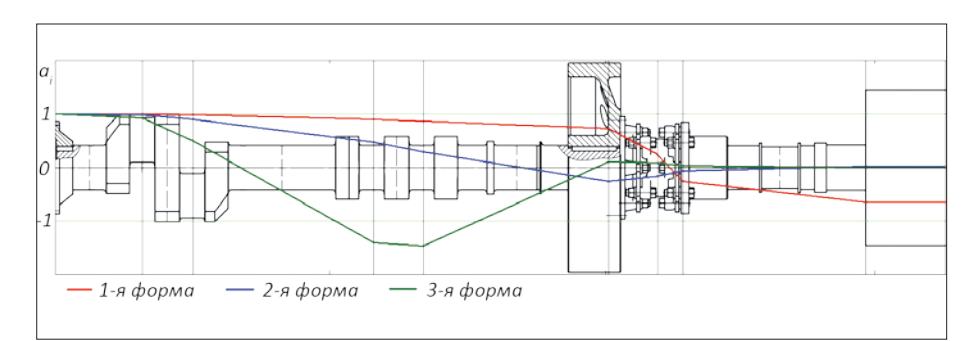

Рис. 3. Формы собственных крутильных колебаний валопровода поршневой компрессорной установки

большие крутящие моменты, а соответственно и знакопеременные напряжения. Модуль разности относительных амплитуд соседних масс пропорциональны напряжениям на данном участке. На рисунке 3 представлены три первые формы свободных колебаний валопровода. Как видим, при резонансе с первой собственной частотой наибольшая нагрузка придется на муфту.

Крутящий момент поршневого компрессора является полигармоническим вынуждающим воздействием. С помощью гармонического анализа его можно разложить в ряд гармонических составляющих с частотами, кратными частоте основной гармоники, то есть частоте вращения вала. Чтобы избежать работы установки на резонансных режимах, необходимо, чтобы ни одна из собственных частот не приближалась ни к одной из гармоник крутящего момента.

Для наглядного определения возможных резонансных режимов воспользуемся частотной диаграммой Кэмпбелла. При ее построении по оси абсцисс в виде вертикальных линий откладываются значения рабочих частот (об/мин), а по оси ординат - горизонтальные прямые критических частот  $(\Gamma u)$ . Также строится ряд наклонных прямых вида  $y = k \cdot x / 60$ , соответствующих гармоникам вынуждающего воздействия, где k - номер гармоники. Далее определяются точки пересечения прямых номинальной частоты установки и собственных частот колебаний валопровода. Если эти точки близки к прямым гармоник - возможен резонанс.

Как показывает диаграмма, представленная на рис. 4, в нашем случае точка пересечения прямых номинальной и первой собствен-

ной частот находится между прямыми восьмой и девятой гармоник, ближе к последней. Согласно стандарту API 618, разработанному американским институтом нефти, работа ПКУ не допускается, если одна из собственных частот крутильных колебаний попадает в зону ±10 % относительно рабочей частоты или в зону ±5 % относительно любой другой гармоники вплоть до десятой. Выполним проверку: первая собственная частота  $n_1 = 2087mu\mu/66$ ; нижняя граница 9-й гармоники:  $0,95.9.245 = 2095$  of  $/$  *MuH > n<sub>1</sub>*.

Таким образом, исследуемая ПКУ работает вне резонансных режимов.

## Выволы

В данной работе изложена методика, реализующая матричный метод расчета собственных частот и форм крутильных колебаний в системе компьютерной алгебры Mathcad. С её помощью выполнено исследование крутильных колебаний валопровода оппозитной поршневой компрессорной установки 4ГМ25-25/8-34С; найдены собственные частоты и построены соответствующие им формы.

Расчет показал, что при работе установки резонансные режимы отсутствуют.

#### Список литературы:

1. Пронин В. А. Тендениии развития компрессорной mexники / В.А. Пронин // Научный журнал НИУ ИТМО. Серия «Холодильная техника и кондиционирование». - 2014. -  $N_2$  1 (14). -C. 9.

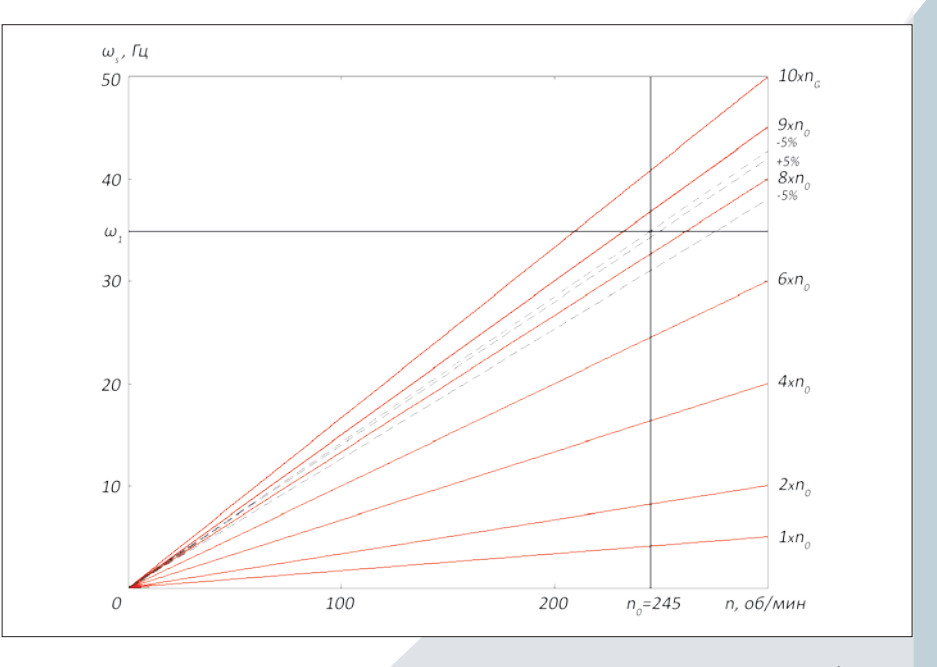

Рис. 4. Диаграмма Кэмпбелла

2. Ефремов Л. В. Теория и практика исследований крутильных колебаний силовых установок с применением компьютерных технологий/ Л. В. Ефремов - СПб.: Наука, 2007. -276 с.

3. Лашко В. А. Матричные методы в расчетах крутильных колебаний силовых установок с ДВС: Учебное пособие. / В.А. Лашко, М. В. Лейбович. - Хабаровск: Издво Хабар. гос. техн. ун-та, 2003. 211 c.

4. Терских В. П. Крутильные колебания валопроводов силовых истановок. Т. 1. Элементы системы и возмущающие моменты / В. П. Терских. - Л.: Судостроение. -1969. - 206 с.

Таблица 2. **Собственные частоты крутильных колебаний** валопровода поршневой компрессорной установки

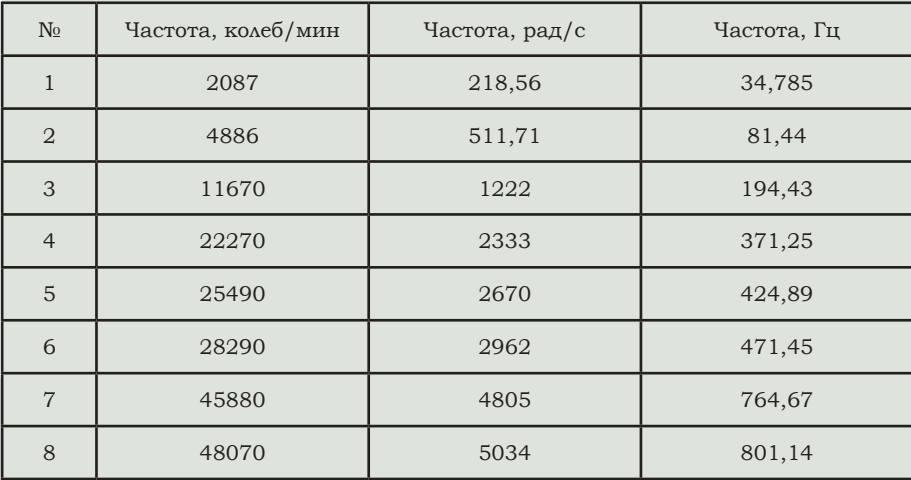